**Formato de Inventario de baja documental.**

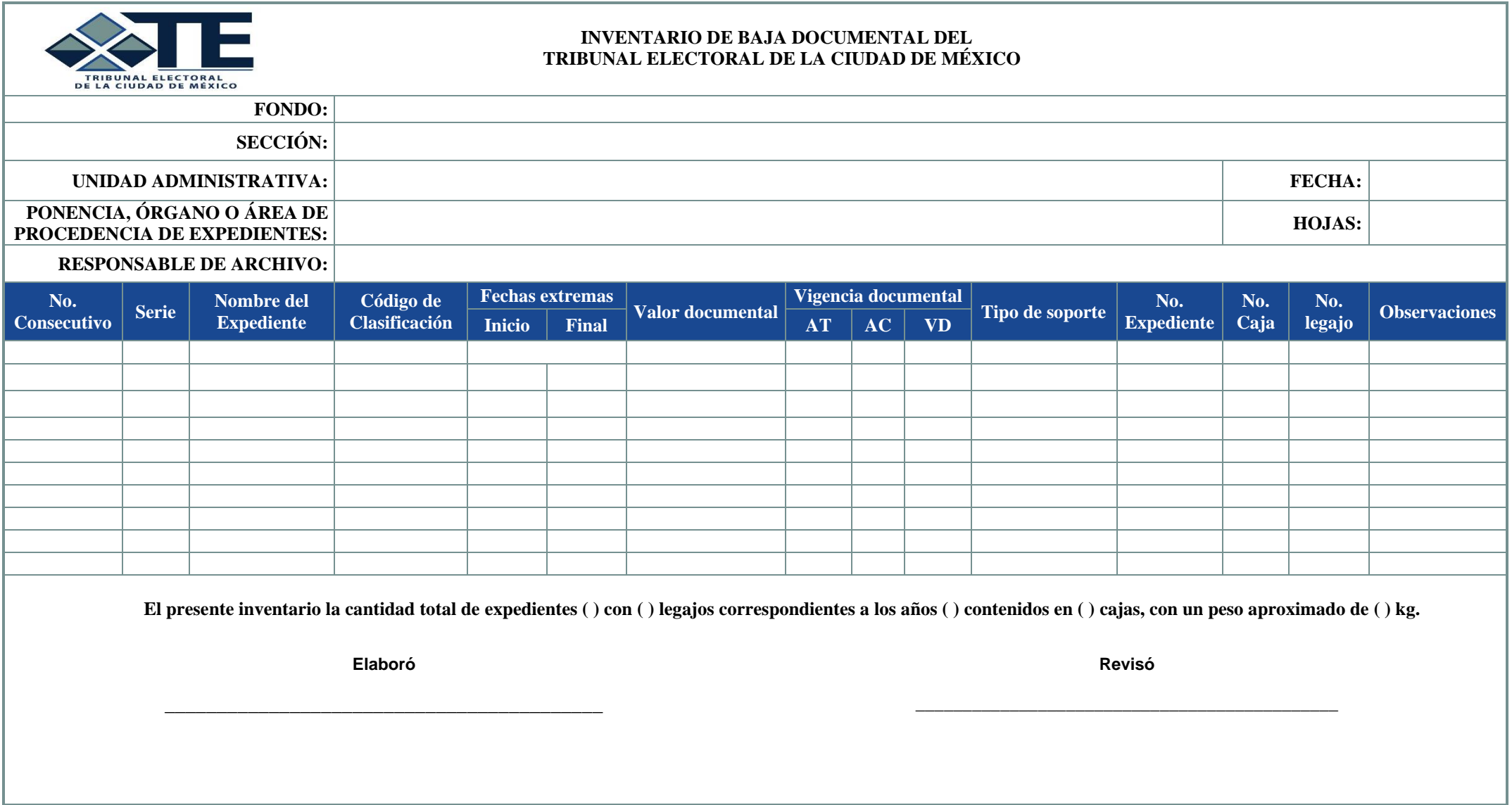

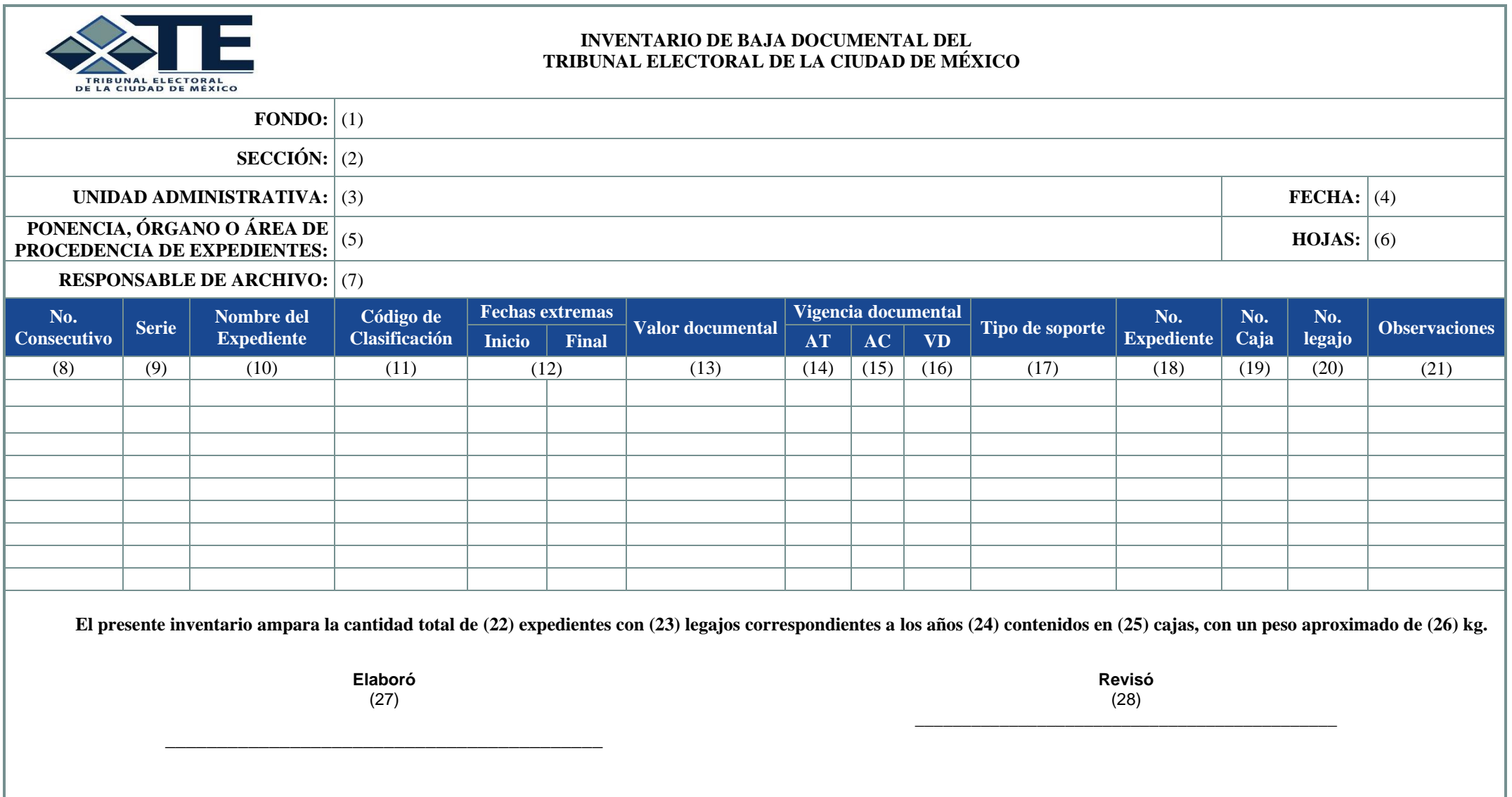

## **Instructivo de llenado del inventario de baja documental.**

- **1.** Anotar Tribunal Electoral de la Ciudad de México.
- **2.** Anotar el nombre de la sección derivada del Cuadro General de Clasificación Archivística.
- **3.** Anotar el nombre del órgano o área que detenta los expedientes.
- **4.** Anotar la fecha en que se elabora el inventario. Ejemplo: dd/mm/aaaa.
- **5.** Anotar el nombre de la Ponencia, Órgano o Área de procedencia de los expedientes.
- **6.** Anotar el número total de hojas en el inventario.
- **7.** Anotar el nombre de la persona responsable del archivo.
- **8.** Anotar el número consecutivo de expediente.
- **9.** Anotar la clave y nombre de la serie documental con apoyo del CGCA.
- **10.** Anotar el nombre completo del expediente.
- **11.** Anotar el código de clasificación archivística, de conformidad con el CGCA del Tribunal.
- **12.** Anotar el año inicial con la que se apertura el expediente (tomar como referencia la primera fecha que se identifique en el documento) y el año final, (el cual se obtiene del documento que cierra el expediente), ambas fechas deben ser a cuatro dígitos. Ejemplo: aaaa-aaaa.
- **13.** Anotar el valor documental: administrativo, legal, contable y/o fiscal, de acuerdo con el Catálogo de Disposición Documental del Tribunal.
- **14.** Anotar el número de años que permanece en Archivo de Trámite (AT), de acuerdo con el Catálogo de Disposición Documental del Tribunal.
- **15.** Anotar el número de años que permanece en el Archivo de Concentración (AC), de acuerdo con el Catálogo de Disposición Documental del Tribunal.
- **16.** Anotar el número de años que resulte de la suma de los numerales (13) y (14), que es la suma de años de AT+AC, la cual nos dará la vigencia documental (VD).
- **17.** Anotar el tipo de soporte documental de la información que se va a dar de baja. Ejemplo: electrónico, físico, audiovisual, etc.
- **18.** Anotar el número consecutivo de expediente.
- **19.** Anotar el número consecutivo de caja.
- **20.** Anotar el número de legajos.
- **21.** Anotar si existen observaciones pertinentes que sean de relevancia, acerca de la información de los expedientes a dar de baja.
- **22.** Anotar la cantidad total de expedientes.
- **23.** Anotar en su caso, el número total de legajos.
- **24.** Anotar las fechas extremas del total de expedientes. Ejemplo: aaaa-aaaa.
- **25.** Anotar el total de cajas del inventario.
- **26.** Anotar el peso aproximado del total de cajas.
- **27.** Anotar el nombre y firma de quien sea responsable de la UAT que elaboró el inventario.
- **28.** Anotar el nombre y firma de la persona titular del órgano o área responsable de la documentación.